## **Faculty Center**

The Faculty Center is available within the Student Information System (SIS). The SIS is accessible from the MyDCC portal. Each faculty member has a VCCS ID which is used to access VCCS systems through the MyDCC portal. In addition, each faculty member has a 7-digit EMPLID which is used by the VCCS as an ID number in order to keep the use of SSNs to a minimum. If you have been a student or employee at any college within the VCCS, you should already have a MyVCCS/MyDCC username and password. For new users or users who have not logged into the MyDCC portal since the Spring 2017 update, security questions will need to be setup.

## Log in to MyDCC

Go to <u>http://danville.edu</u> and click the "MyDCC" tab on the left-hand side underneath the video player. Alternatively, you may access MyDCC by going directly there using <u>https://dcc.my.vccs.edu</u>.

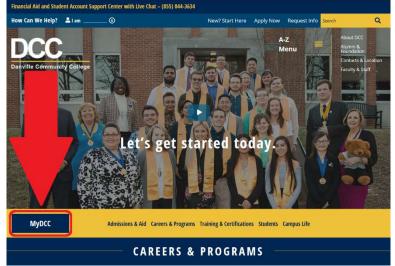

At the MyDCC login page, type your username and password into the appropriate text boxes and either click the "SIGN IN" button or press the Enter/Return key on your keyboard to log in to MyDCC. If you do not know your username, click the "Forgot Username" link. If you do not know your password, click the "Forgot Password" link.

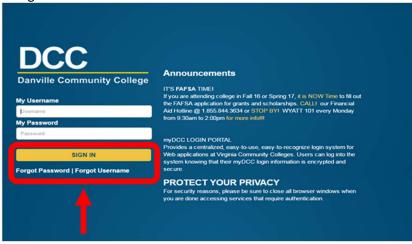

#### **Retrieve your MyDCC Username**

At the MyDCC login page, click the "Forgot Username" link if you have not done so already. Click the check box next to "I'm not a robot" and click "Continue" to complete the reCAPTCHA.

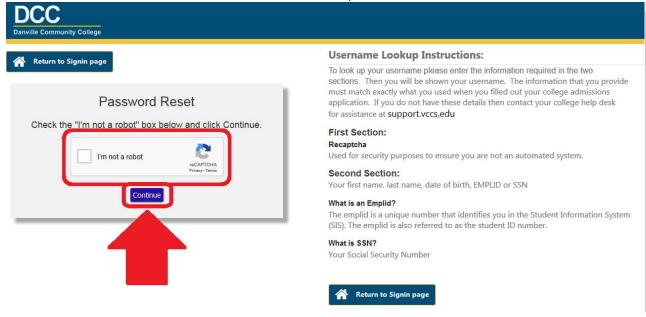

Enter your first name, last name, and date of birth in the MM/DD/YYYY format (e.g., if your date of birth is July 20<sup>th</sup>, 1969, you would enter "07/20/1969") in the corresponding text boxes. Then, select to enter either your EMPLID or your SSN without dashes. Click the "Next" button to retrieve your MyDCC username. Please note that you'll need to enter your information exactly as it appears in the Student Information System (SIS) in order to retrieve your MyDCC username in this way.

| anville Community College                                |                                                                                                    |
|----------------------------------------------------------|----------------------------------------------------------------------------------------------------|
| Return to Signin page                                    | Username Lookup Instructions:                                                                                                    |
| Password Reset                                           | To look up your username please enter the information required in the two<br>sections. Then you will be shown your username. The information that you provide<br>must match exactly what you used when you filled out your college admissions<br>application. If you do not have these details then contact your college help desk<br>for assistance at support.vccs.edu |
| Enter your name, date of birth, and either Emplid or SSN | First Section:                                                                                                    |
| FIRST NAME:                                              | Recaptcha<br>Used for security purposes to ensure you are not an automated system.                                                                                                    |
| LAST NAME:                                               | Second Section:<br>Your first name, last name, date of birth, EMPLID or SSN                                                                                                    |
| DATE OF BIRTH: MM/DD/YYYY                                | What is an Emplid?                                                                                                    |
| © EMPLID:                                                | The emplid is a unique number that identifies you in the Student Information System<br>(SIS). The emplid is also referred to as the student ID number.                                                                                                    |
| © SSN:                                                   | What is SSN?<br>Your Social Security Number                                                                                                    |
| Next                                                     | Return to Signin page                                                                                                    |

### **Reset your MyDCC Password**

At the MyDCC login page, click the "Forgot Password" if you have not done so already. Enter your MyDCC username in the field and the "OK" button to display security questions that you have set up. You will need to enter answers to your security questions exactly as you originally answered them. If you have not set up security questions or are unable to provide answers to your security questions, you will need to contact your division administrative assistant.

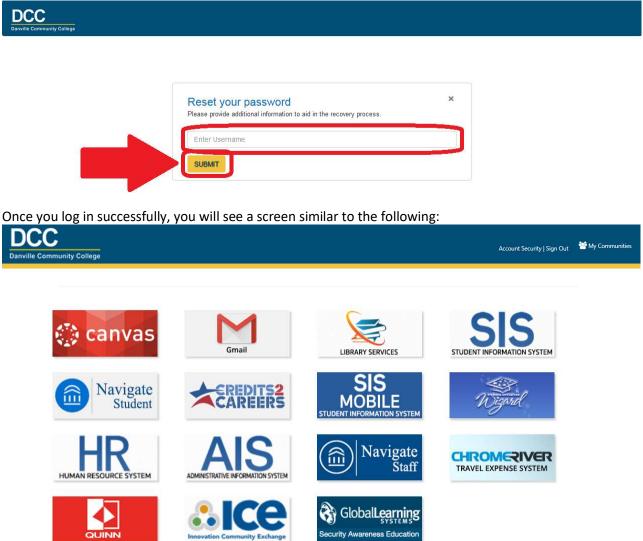

Once you are at this screen, you can access your desired system.

In order to get to the Faculty Center. Click on VCCS SIS: Student Information System. You will see a screen similar to the following:

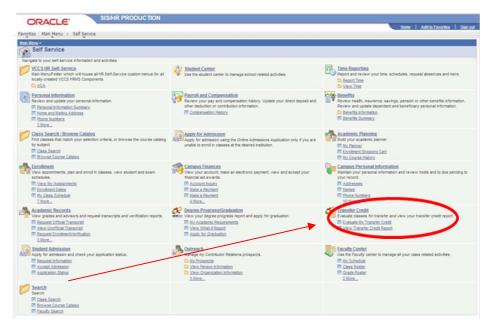

Click on Faculty Center. From there you may choose any of the options listed. Those options are My Schedule, Class Roster, Grade Roster, Gradebook, Assignments.

## My Schedule

|                                                                                           | Faculty Center                                                                                                    |                                                                             | Search                                            |                                                                |                      |
|-------------------------------------------------------------------------------------------|----------------------------------------------------------------------------------------------------|-----------------------------------------------------------------------------|---------------------------------------------------|----------------------------------------------------------------|----------------------|
| my sc                                                                                     | hedule                                                                                                    | class roster                                                                | grade ros                                         | ter                                                            |                      |
| Faculty Cen                                                                               | ter                                                                                                    |                                                                             |                                                   |                                                                |                      |
|                                                                                           |                                                                                                    |                                                                             |                                                   | 23                                                             |                      |
| Iy Schedule                                                                               | 2                                                                                                    |                                                                             |                                                   |                                                                |                      |
|                                                                                           |                                                                                                    |                                                                             | Ĥ                                                 |                                                                |                      |
| 014 Fall   Dan                                                                            | ville Community Colleg                                                                                                    | e change term                                                               | My Exam Sch                                       | edule                                                          |                      |
|                                                                                           |                                                                                                    |                                                                             |                                                   |                                                                |                      |
|                                                                                           |                                                                                                    |                                                                             |                                                   |                                                                |                      |
|                                                                                           |                                                                                                    |                                                                             |                                                   |                                                                |                      |
| elect display opti                                                                        |                                                                                                    |                                                                             |                                                   |                                                                |                      |
| 10 A A                                                                                    | on: <ul> <li>Show All Classical</li> </ul>                                                                                                    | Show Enro                                                                   | lled Classes Only                                 |                                                                |                      |
| 12 8 8                                                                                    | on: () Show All Cla                                                                                                    |                                                                             | 8)<br>                                            |                                                                |                      |
| 19 5 A                                                                                    | Icon Legen                                                                                                    |                                                                             | 5<br>                                             | Learning Managem                                               | ient                 |
|                                                                                           |                                                                                                    |                                                                             | 5<br>                                             | Learning Managem                                               | ient                 |
| 12 8 8                                                                                    | Icon Legen                                                                                                    | dı 🏦 Class Rost                                                             | er 🛱 Grade Roster 🕻                               | Learning Managem                                               | ient                 |
|                                                                                           |                                                                                                    | dı 🏦 Class Rost                                                             | er 🕄 Grade Roster 🛛                               |                                                                |                      |
| My Teaching Sc                                                                            | Icon Legen<br>chedule > 2014 Fall > Dar                                                                                                    | dı 🏦 Class Rost                                                             | er 🕄 Grade Roster 🖡<br>ege<br>View All   🗔        | First 1 of                                                     | f 1 🚺 La             |
| My Teaching Sc<br>Class                                                                   | Icon Legen<br>chedule > 2014 Fall > Dat<br>Class Title                                                                                                    | d: 🏦 Class Rost<br>nville Community Coll<br>Enrolled Days & Times           | er 🕄 Grade Roster 🖡<br>ege<br>View All   🖓<br>Roo | First 1 of 1 of 1                                              | f 1 🔣 La<br>es       |
| My Teaching Sc                                                                            | Icon Legen<br>chedule > 2014 Fall > Dat<br>Class Title                                                                                                    | d: 🏦 Class Rost<br>nville Community Coll<br>Enrolled Days & Times           | er 🕄 Grade Roster 🖡<br>ege<br>View All   🗔        | First 1 ol                                                     | f 1 La<br>es<br>014- |
| My Teaching Sc<br>Class<br>ጵያ SDV 100-W3                                                  | Icon Legen<br>chedule > 2014 Fall > Dan<br>Class Title<br>College Success Skills                                                                                            | d: 🏦 Class Rost<br>nville Community Coll<br>Enrolled Days & Times           | er 🕄 Grade Roster 🖡<br>ege<br>View All   🖓<br>Roo | First 1 of<br>m Class Dat<br>Sep 15, 2                         | f 1 La<br>es<br>014- |
| My Teaching Sc<br>Class<br>ጵያ SDV 100-W3                                                  | Icon Legen<br>chedule > 2014 Fall > Dan<br>Class Title<br>College Success Skills                                                                                            | d: 🏦 Class Rost<br>nville Community Coll<br>Enrolled Days & Times           | er 🕄 Grade Roster 🖡<br>ege<br>View All   🖓<br>Roo | First 1 of<br>m Class Dat<br>Sep 15, 2                         | f 1 La<br>es<br>014- |
| Ny Teaching So<br>Class<br>SDV 100-W3<br>(62090)                                          | Icon Legen<br>chedule > 2014 Fall > Dar<br>Class Title<br>College Success Skills<br>(Lecture)                                                                               | d: 🏦 Class Rost<br>nville Community Coll<br>Enrolled Days & Times           | er 🕄 Grade Roster 🖡<br>ege<br>View All   🖓<br>Roo | First 1 of<br>Class Dat<br>Sep 15, 2<br>Nov 21, 2              | f 1 La<br>es<br>014- |
| Ny Teaching So<br>Class<br>SDV 100-W3<br>(62090)                                          | Icon Legen<br>chedule > 2014 Fall > Dan<br>Class Title<br>College Success Skills                                                                                            | d: 🏦 Class Rost<br>nville Community Coll<br>Enrolled Days & Times           | er 🕄 Grade Roster 🖡<br>ege<br>View All   🖓<br>Roo | First 1 of<br>m Class Dat<br>Sep 15, 2                         | f 1 La<br>es<br>014- |
| My Teaching So<br>Class<br>SDV 100-W3<br>(62090)                                          | Icon Legen<br>chedule > 2014 Fall > Dan<br>Class Title<br>College Success Skills<br>(Lecture)                                                                               | d: M Class Rost<br>nville Community Coll<br>Enrolled Days & Times<br>18 TBA | er 🕄 Grade Roster 🖡<br>ege<br>View All   🖓<br>Roo | First 1 of<br>Class Dat<br>Sep 15, 2<br>Nov 21, 2              | f 1 La<br>es<br>014- |
| My Teaching So<br>Class<br>SDV 100-W3<br>(62090)                                          | Icon Legen<br>chedule > 2014 Fall > Dar<br>Class Title<br>College Success Skills<br>(Lecture)                                                                               | d: M Class Rost<br>nville Community Coll<br>Enrolled Days & Times<br>18 TBA | er 🕄 Grade Roster 🖡<br>ege<br>View All   🖓<br>Roo | First 1 of<br>Class Dat<br>Sep 15, 2<br>Nov 21, 2              | f 1 La<br>es<br>014- |
| My Teaching So<br>Class<br>SDV 100-W3<br>(62090)                                          | Icon Legen<br>chedule > 2014 Fall > Dar<br>Class Title<br>College Success Skills<br>(Lecture)<br>College Success Skills<br>(Lecture)<br>College Success Skills<br>(Lecture) | dı markanı Class Rost                                                       | er 🕄 Grade Roster 🖡<br>ege<br>View All   🖓<br>Roo | First 1 of<br>Class Dat<br>Sep 15, 2<br>Nov 21, 2              | f 1 La<br>es<br>014- |
| My Teaching So<br>Class<br>SDV 100-W3<br>(62090)<br><u>View Weekly T</u><br>My Exam Sched | Icon Legen<br>chedule > 2014 Fall > Dan<br>Class Title<br>College Success Skills<br>(Lecture)                                                                               | dı markanı Class Rost                                                       | er 🕄 Grade Roster 🖡<br>ege<br>View All   🖓<br>Roo | First 1 of<br>Class Dat<br>Sep 15, 2<br>Nov 21, 2              | f 1 La<br>es<br>014- |
| My Teaching So<br>Class<br>SDV 100-W3<br>(62090)                                          | Icon Legen<br>chedule > 2014 Fall > Dar<br>Class Title<br>College Success Skills<br>(Lecture)<br>College Success Skills<br>(Lecture)<br>College Success Skills<br>(Lecture) | dı markanı Class Rost                                                       | er 🕄 Grade Roster 🖡<br>ege<br>View All   🖓<br>Roo | First 1 of<br>Class Dat<br>Sep 15, 2<br>Nov 21, 2<br>Go to top | f 1 La<br>es<br>014- |
| My Teaching So<br>Class<br>SDV 100-W3<br>(62090)<br><u>View Weekly T</u><br>My Exam Sched | Icon Legen<br>chedule > 2014 Fall > Dar<br>Class Title<br>College Success Skills<br>(Lecture)<br>College Success Skills<br>(Lecture)<br>College Success Skills<br>(Lecture) | dı markanı Class Rost                                                       | er 🕄 Grade Roster 🖡<br>ege<br>View All   🖓<br>Roo | First 1 of<br>Class Dat<br>Sep 15, 2<br>Nov 21, 2              | f 1 La<br>es<br>014- |

This page will show all of your classes that you are an instructor for. If you need to change the term to display courses that you have taught (or in some cases are currently teaching), click "change term" and then choose your desired term.

If you wish to view your class roster for a particular course, click the people icon.

If you click the link that displays the course, in this case, SDV 100-W3 (62090), you will see your course detail.

## **Class Roster**

This page shows you your class roster. It is the same page that will appear if you click the people icon from the "my schedule" tab. You will be able to change the class roster being displayed by clicking "change class" and then selecting the desired class you wish to display the roster for. (*Note: Some personal information has been blocked out to retain privacy*.)

| ortes Man Menu > Self                                                                                                    | Service 1 Par | rancy center is my   |                                         |                              |           |                                                                 |                                               |                                                                                                    |                                                                                                    |
|----------------------------------------------------------------------------------------------------|---------------|----------------------|-----------------------------------------|------------------------------|-----------|-----------------------------------------------------------------|-----------------------------------------------|----------------------------------------------------------------------------------------------------|----------------------------------------------------------------------------------------------------|
| .isa Goode                                                                                                    |               |                      |                                         | ~~~                          |           |                                                                 |                                               |                                                                                                    |                                                                                                    |
| Faculty C                                                                                                    | Center        | L.                   | Sea                                     | and the second stress in the |           |                                                                 |                                               |                                                                                                    |                                                                                                    |
| my schedule                                                                                                    |               | class roster         |                                         | grade roster                 |           |                                                                 |                                               |                                                                                                    |                                                                                                    |
| lass Roster                                                                                                    |               |                      |                                         |                              | /         | -                                                               |                                               |                                                                                                    |                                                                                                    |
|                                                                                                    |               |                      |                                         | Vie TERDA                    | Statement |                                                                 |                                               |                                                                                                    |                                                                                                    |
| 014 Fall   Dynamic Session                                                                                                    | I Damilla Com | munter College / Con |                                         |                              |           |                                                                 |                                               |                                                                                                    |                                                                                                    |
|                                                                                                    |               |                      |                                         |                              |           |                                                                 |                                               |                                                                                                    |                                                                                                    |
| SDV 100 - W3 (62)                                                                                                    | 090) char     | nge class            |                                         |                              |           |                                                                 |                                               |                                                                                                    |                                                                                                    |
| College Success Skills                                                                                                    | (Lecture)     |                      |                                         |                              |           |                                                                 |                                               |                                                                                                    |                                                                                                    |
| Days and Times<br>TBA                                                                                                    | Room          |                      | ector<br>Ibarb Goode                    | Dates<br>09/15/2014 -        |           |                                                                 |                                               |                                                                                                    |                                                                                                    |
| (000)                                                                                                    | 1200          |                      | 100000000000000000000000000000000000000 | 11/21/2014                   |           |                                                                 |                                               |                                                                                                    |                                                                                                    |
|                                                                                                    | id •          | 18                   |                                         |                              |           |                                                                 |                                               |                                                                                                    |                                                                                                    |
| Enrollment Status Errolle<br>Inrollment Capacity 20<br>Enrollind Students                                                                                                    |               | 18                   |                                         |                              |           | Per                                                             | *08.4                                         | New   Find   P   G First D                                                                                                    | 1-10 of 10 D                                                                                                    |
| analment Capacity 20                                                                                                    |               | 18<br>Email          | Plain                                   | Basiness<br>Phone            | Home      | Der<br>Grade<br>Basin                                           |                                               | Now ( Find ) 🖳 🚰 — First 🖡<br>Program and Plan                                                                                                    | Advisor(s)                                                                                                    |
| neoliment Capacity 20<br>Enrolled Stadents                                                                                                    |               |                      |                                         |                              |           | Grade                                                           | Units                                         | Program and Plan                                                                                                    |                                                                                                    |
| Intelliment Capacity 20<br>Entrolled Stordents<br>Robity ID Name                                                                                                    |               |                      |                                         |                              |           | Grade<br>Basin                                                  | Units<br>1.00                                 | Program and Plan                                                                                                    | Advisor(s)                                                                                                    |
| Incollement Capacity 20<br>Encolled Stardeets<br>Restify ID Rame<br>1 2 2                                                                                                    |               |                      |                                         |                              |           | Grade<br>Basin<br>Graded                                        | Units<br>1.00<br>1.00                         | Program and Plan<br>Curricular -<br>Science (A.A. & S.)<br>Curricular -                                                                                                    | Advisor(s)<br>Stoddard.Jonathan                                                                                                   |
| Intellement Capacity 20<br>Enfolied Storfents<br>Rettry ID Rame<br>2 2 2<br>3 2                                                                                                    |               |                      |                                         |                              |           | Grade<br>Basis<br>Graded<br>Graded                              | Units<br>1.00<br>1.00<br>1.00                 | Program and Plan<br>Curricular -<br>Science (A.A. & S.)<br>Curricular -<br>Uberal Arts Humanities Spec.<br>Curricular -<br>Science (A.A. & S.)<br>Curricular -                                                                                                    | Advisor(s)<br>Stoddard.Jonathan<br>Ruiz Fodor.Ana M                                                                               |
| endered Stadents 20<br>Enfolied Stadents<br>Redfy IO Rame<br>2 2 2<br>3 20 4                                                                                                    |               |                      |                                         |                              |           | Grade<br>Basis<br>Graded<br>Graded<br>Graded                    | Units<br>1.00<br>1.00<br>1.00                 | Program and Plan<br>Curricular -<br>Science (A.A. & S.)<br>Curricular -<br>Ubaral Arts-Humanities Spec.<br>Curricular -<br>Science (A.A. & S.)                                                                                                    | Advisor(s)<br>Stoddard.Jonathan<br>Ruiz Fodor.Ana M<br>Sanderford.Mark V                                                          |
| terollement Capacity 20<br>Encollect Stadeets<br>Restly ID Rame<br>I II<br>I III<br>I IIII<br>I III<br>I III<br>I III<br>I IIII<br>I III<br>I III<br>I III<br>I III<br>I III<br>I III<br>I III<br>I III<br>I III<br>I III<br>I III<br>I III<br>I III<br>I III<br>I III<br>I III<br>I III<br>I III<br>I IIII<br>I III<br>I IIII |               |                      |                                         |                              |           | Grade<br>Basin<br>Graded<br>Graded<br>Graded                    | Units<br>1.00<br>1.00<br>1.00<br>1.00         | Program and Plan<br>Curricular -<br>Science (A.A. & S.)<br>Curricular -<br>Uberal Arts-Humanities Spec.<br>Curricular -<br>Science (A.A. & S.)<br>Curricular -<br>Bectrical/Electronics EngTech<br>Curricular -<br>Business Adm. (A.A.& S.)<br>Curricular -                                                                               | Advisor(s)<br>Stoddard, Jonathan<br>Ruiz Fodor, Ana M<br>Sanderford, Mark V<br>Toler, Teresa P                                    |
| Involument Capacity 20<br>Enfolied Standards<br>Retify ID Rame<br>1 2 1<br>2 1<br>4 1<br>5 1                                                                                                    |               |                      |                                         |                              |           | Grade<br>Bann<br>Oraded<br>Graded<br>Graded<br>Graded<br>Graded | Units<br>1.00<br>1.00<br>1.00<br>1.00<br>1.00 | Program and Plan<br>Curricular -<br>Science (A.A. & S.)<br>Curricular -<br>Uberal Arts Humanities Spec.<br>Curricular -<br>Science (A.A. & S.)<br>Curricular -<br>Electrical/Electronics EngTech<br>Curricular -<br>Euclines Adm. (A.A.& S.)                                                                                              | Advisor(s)<br>Stoddard.Jonathan<br>Ruiz Fodor,Ana M<br>Sanderford,Mark V<br>Toler,Terrese P<br>Nodiffer,Matt B<br>Nodiffer,Matt B |
| Encollement Capacity 20<br>Entrolled Storfeets<br>Ratify IO Rame<br>2 2 2<br>3 3<br>4 2<br>5 3<br>6 2                                                                                                    |               |                      |                                         |                              |           | Grade<br>Bann<br>Oraded<br>Graded<br>Graded<br>Graded<br>Graded | Units<br>1.00<br>1.00<br>1.00<br>1.00<br>1.00 | Program and Plan<br>Curricular -<br>Science (A.A. & S.)<br>Curricular -<br>Uberal Arts-Humanities Spec.<br>Curricular -<br>Electrical/Electronics EngTech<br>Curricular -<br>Business Adm. (A.A.& S.)<br>Curricular -<br>Business Adm. (A.A.& S.)<br>Curricular -<br>Business Adm. (A.A.& S.)<br>Curricular -<br>Business Adm. (A.A.& S.) | Advisor(s)<br>Stoddard.Jonathan<br>Ruiz Fodor,Ana M<br>Sanderford,Mark V<br>Toler,Terrese P<br>Nodiffer,Matt B<br>Nodiffer,Matt B |

## **Search**

This is where you will be able to search for classes that have been put into SIS. At the beginning of each session, the Term will default to the current term. If the term showing is not the term you want, simply click the drop down arrow to display a list of available terms and select the term you want. You may search by typing in the three character subject, for example, ENG, MTH, ACC, etc. Alternatively, you may press "select subject" to display a list of subjects and the select the subject you want.

Searching by just the subject will return all classes scheduled under that particular subject. For example, selecting ENG and pressing Search will return all ENG 111, ENG 115, ENG 131, etc. classes available. To narrow this down, in the Course Number field, type in the three digit course number. For example, if you want to find all ENG 111 classes scheduled, in the Subject field you will type ENG and in the Course Number field you will type 111. If you have the "Show Open Classes Only" box checked, only the open classes will be returned. If you want to view closed classes as well, simply uncheck the box, then press "Search".

| Equilit                                                                                    | y Center                                                                                       |                    | Search           |  |
|--------------------------------------------------------------------------------------------|------------------------------------------------------------------------------------------------|--------------------|------------------|--|
|                                                                                            | or classes                                                                                     | browes             | e course catalog |  |
|                                                                                            |                                                                                                | browse             | course catalog   |  |
| Search for Classes                                                                         | à                                                                                              |                    |                  |  |
| Enter Search Crite                                                                         | eria                                                                                           |                    |                  |  |
| arch for Classes                                                                           |                                                                                                |                    |                  |  |
| arch for classes                                                                           |                                                                                                |                    |                  |  |
| Institution                                                                                | Danville Community College                                                                     | •                  |                  |  |
| ferm                                                                                       | 2014 Fall                                                                                      | •                  |                  |  |
|                                                                                            | riteria. Click Search to view yo                                                               | ur search results. |                  |  |
|                                                                                            | riteria. Click Search to view yo                                                               | ur search results. |                  |  |
| ♥ Class Search<br>Subject<br>Course Number                                                 | select subject                                                                                 |                    |                  |  |
| ✓ Class Search<br>Subject<br>Course Number<br>Course Career                                | select subject                                                                                 |                    |                  |  |
| ✓ Class Search<br>Subject<br>Course Number<br>Course Career<br>Campus                      | select subject                                                                                 | -<br>-<br>-        |                  |  |
| ✓ Class Search<br>Subject<br>Course Number<br>Course Career                                | select subject                                                                                 |                    |                  |  |
| ✓ Class Search<br>Subject<br>Course Number<br>Course Career<br>Campus                      | select subject<br>is exactly<br>Credit                                                         | •                  |                  |  |
| ✓ Class Search<br>Subject<br>Course Number<br>Course Career<br>Campus                      | select subject                                                                                 | •                  |                  |  |
| ✓ Class Search<br>Subject<br>Course Number<br>Course Career<br>Campus                      | select subject<br>is exactly<br>Credit<br>Show Open Classes Only<br>Open Entry/Exit Classes On | •                  |                  |  |
| Class Search<br>Subject<br>Course Number<br>Course Career<br>Campus<br>Mode of Instruction | select subject<br>is exactly<br>Credit<br>Show Open Classes Only<br>Open Entry/Exit Classes On | •                  |                  |  |

Another way to find a class is to click the "browse course catalog" tab. This feature allows you to browse by subject first, then by course number. Click the arrow next to the subject to expand it to show the course numbers.

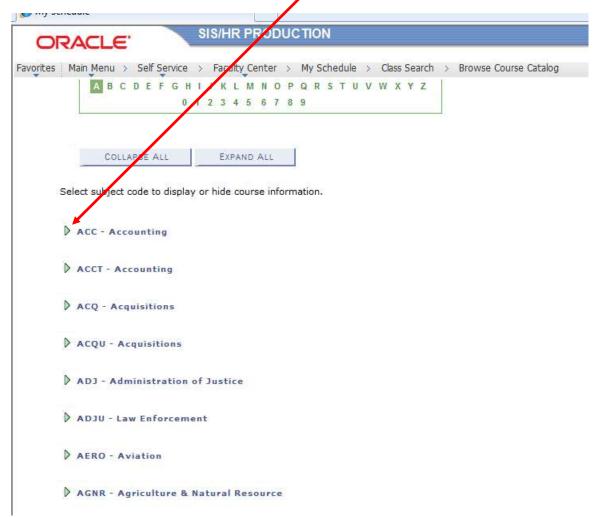

|                                                                                                    | sis-sa90.vccs.edu/psp/ps/EMPLOYEE/HRMS/s/WEBLIB_ |           |                      | <br>  | 47 × | ₽ Bing  |                   |      |
|----------------------------------------------------------------------------------------------------|--------------------------------------------------|-----------|----------------------|-------|------|---------|-------------------|------|
| t View Favorite                                                                                                    | s Tools Help                                     |           |                      |       |      |         |                   |      |
| ites 🛛 👍 🛅 Sug                                                                                                    | gested Sites 👻 🙋 Web Slice Gallery 👻             |           |                      |       |      |         |                   |      |
| hedule                                                                                                    |                                                  |           |                      | 1     | - N  | · 🗆 🚔 • | Page 🕶 Safety 🕶   | Tool |
|                                                                                                    |                                                  |           |                      | <br>6 |      |         | 5                 |      |
| RACLE                                                                                                    | SIS/HR PRODUCTION                                |           |                      |       |      | -       |                   | _    |
|                                                                                                    |                                                  |           |                      |       |      |         | Home Add to Favor | ites |
|                                                                                                    | self Service > Faculty Center > My Schedule >    |           | rowse Course Catalog |       |      |         |                   |      |
| ABCD                                                                                                    | EFGHIJKLMNOPQRSTUV                               | WXYZ      |                      |       |      |         |                   |      |
|                                                                                                    | 0 1 2 3 4 5 6 7 8 9                              |           |                      |       |      |         |                   |      |
|                                                                                                    |                                                  |           |                      |       |      |         |                   |      |
|                                                                                                    |                                                  |           |                      |       |      |         |                   |      |
| COLLAPS                                                                                                    | E ALL EXPAND ALL                                 |           |                      |       |      |         |                   |      |
| -                                                                                                    |                                                  |           |                      |       |      |         |                   |      |
| Select subject cor                                                                                                    | le to display or hide course information.        |           |                      |       |      |         |                   |      |
| Select Subject cot                                                                                                    | to display of filde course information.          |           |                      |       |      |         |                   |      |
|                                                                                                    |                                                  |           |                      |       |      |         |                   |      |
| V ACC - Accou                                                                                                    | nting                                            |           |                      |       |      |         |                   |      |
|                                                                                                    | I management                                     | Typically |                      |       |      |         |                   |      |
| Course Nbr                                                                                                    | Course Title                                     | Offered   |                      |       |      |         |                   |      |
| 110                                                                                                    | Introduction to Computerized Accounting          |           |                      |       |      |         |                   |      |
| 111                                                                                                    | Accounting I                                     |           |                      |       |      |         |                   |      |
| 112                                                                                                    | Accounting II                                    |           |                      |       |      |         |                   |      |
| 195                                                                                                    | Topics In                                        |           |                      |       |      |         |                   |      |
| 211                                                                                                    | Principles of Accounting I                       |           |                      |       |      |         |                   |      |
| 212                                                                                                    | Principles of Accounting II                      |           |                      |       |      |         |                   |      |
| 221                                                                                                    | Intermediate Accounting                          |           |                      |       |      |         |                   |      |
| 222                                                                                                    | Intermediate Accounting II                       |           |                      |       |      |         |                   |      |
| 224                                                                                                    | Intermediate Accounting II                       |           |                      |       |      |         |                   |      |
| 231                                                                                                    | Cost Accounting I                                |           |                      |       |      |         |                   |      |
| 241                                                                                                    | Auditing I                                       |           |                      |       |      |         |                   |      |
| 242                                                                                                    | Auditing II                                      |           |                      |       |      |         |                   |      |
| 261                                                                                                    | Principles of Federal Taxation I                 |           |                      |       |      |         |                   |      |
| 262                                                                                                    | Principles of Federal Taxation II                |           |                      |       |      |         |                   |      |
| 290                                                                                                    | Coordinated Internship                           |           |                      |       |      |         |                   |      |
| 295                                                                                                    | Topics In                                        |           |                      |       |      |         |                   |      |
| -                                                                                                    | unting                                           |           |                      |       |      |         |                   |      |
| <ul> <li>ACCT - Accord</li> <li>ACQ - Acquist</li> <li>ACQU - Acquist</li> <li>ACQU - Acquist</li> <li>ADJ - Admin</li> </ul> |                                                  |           |                      |       |      |         |                   |      |

Then click the course number you are interested in viewing information for.

| Faculty Cen<br>search for cla                                                                                               |                                                                | bro                                                           | Search<br>wse course catalog |  |
|----------------------------------------------------------------------------------------------------|----------------------------------------------------------------|---------------------------------------------------------------|------------------------------|--|
| rowse Course Catalo                                                                                                    | g                                                              | Ш                                                             |                              |  |
| ourse Detail                                                                                                    |                                                                |                                                               |                              |  |
|                                                                                                    |                                                                |                                                               |                              |  |
| urn to Browse Course Catalo                                                                                                 | 1                                                              |                                                               |                              |  |
| C 111 Accounting T                                                                                                    |                                                                |                                                               |                              |  |
| C 111 - Accounting I                                                                                                    |                                                                |                                                               |                              |  |
| ourse Detail                                                                                                    |                                                                |                                                               |                              |  |
| Career                                                                                                    | Credit                                                         |                                                               | view class sections          |  |
| Units                                                                                                    | 3.00 - 4.00                                                    |                                                               | View class sections          |  |
| Grading Basis                                                                                                    | Graded                                                         |                                                               |                              |  |
| Course Components                                                                                                    | Lecture                                                        | Required                                                      |                              |  |
| Academic Group                                                                                                    | Non-Developm                                                   | ental                                                         |                              |  |
| Academic Organization                                                                                                    | DCredit                                                        |                                                               |                              |  |
| nrollment Information                                                                                                    |                                                                |                                                               |                              |  |
| Enrollment Requirement                                                                                                    | MTE 1-2 / ENF                                                  | 1 Pre-Requisite -                                             |                              |  |
|                                                                                                    |                                                                | satisfy MTE 1 through<br>1 requirement.                       |                              |  |
| escription                                                                                                    | Student may b                                                  | e co-enrolled in ENF 1.                                       |                              |  |
|                                                                                                    |                                                                |                                                               |                              |  |
| ACC 111 Accounting I (3 cr.)<br>concepts and principles gover<br>ledgers, working papers, an<br>sole proprietorships. Cover | erning the account<br>d preparation of fi<br>s services and me | ing cycle, journals,<br>nancial statements for<br>rchandising |                              |  |
| businesses. Lecture 3 hour                                                                                                  | s, rotar a nours p                                             | er week.                                                      |                              |  |

For example, clicking on "111" under the "ACC" subject, will show a similar screen:

If you wish to view the class sections that have been scheduled, just click the "view class sections" button.

## **Grade Roster**

At a certain point in the session, a grade roster for your class will be generated. Until it is generated in the system, you will not see an option to input grades for your students. Once the grade roster is available, you will be able to input grades. Click on My Schedule and then click the grade roster icon. The icon that is circled in red will appear when the grade roster has been generated. If you do not see that icon, the grade roster is not available.

|       |        |                 |                    |                        |                |                 |           |         | View All                              |                                                                                                    | First 🛄 1 of 1 🛄 Las          |  |  |  |  |  |
|-------|--------|-----------------|--------------------|------------------------|----------------|-----------------|-----------|---------|---------------------------------------|----------------------------------------------------------------------------------------------------|-------------------------------|--|--|--|--|--|
|       | 1      | Class           |                    | Class Til              | tle            | Enrolled        | Days &    | Times   |                                       | Room                                                                                               | Class Dates                   |  |  |  |  |  |
| ส์ร   | No.    | SDV 10<br>62090 | <u>00-W3</u><br>)) | College S<br>(Lecture) |                | kills 20        | TBA       |         |                                       | TBA                                                                                                | Sep 15, 2014-<br>Nov 21, 2014 |  |  |  |  |  |
| ra    | de     | Roster          |                    |                        |                |                 |           |         |                                       |                                                                                                    |                               |  |  |  |  |  |
|       |        |                 |                    |                        |                |                 |           | 甲       | View FERPA State                      | ment                                                                                               |                               |  |  |  |  |  |
| 114.8 | (alf.) | Dynamic         | Session ]          | Danville Co            | nmunity C      | oliege   Credit |           |         |                                       |                                                                                                    |                               |  |  |  |  |  |
| V     | SD     | V 100 -         | W3 (6)             | 2090)                  | change o       | lass            |           |         |                                       |                                                                                                    |                               |  |  |  |  |  |
|       |        | lege Succe      |                    | (Lecture)              |                |                 |           |         |                                       |                                                                                                    |                               |  |  |  |  |  |
|       |        | ys and Tir      | nes                | Root                   | 18             | Instru          |           |         | Dates                                 |                                                                                                    |                               |  |  |  |  |  |
|       | TBA    | 4.:             |                    | TBA                    |                | Lisa El         | barb Good | e       | 09/15/2014 -<br>11/21/2014            | ewed Save<br>save<br>ram and Plan Level<br>Nar - Freshman<br>Factories Spec, Freshman<br>Sashenoor |                               |  |  |  |  |  |
| Disr  | alav   | Options:        |                    |                        |                | Grade           | loster Ac | tions   |                                       |                                                                                                    |                               |  |  |  |  |  |
|       |        |                 |                    | i.                     |                | -               |           | -       |                                       |                                                                                                    |                               |  |  |  |  |  |
| 1     | 1      | de Roster       |                    | Final Grade            |                | - C: 00         | roval Sta | tus No  | ot Reviewed                           | save                                                                                               |                               |  |  |  |  |  |
|       |        | Display U       | nassigne           | ed Roster G            | rade Only      |                 |           |         |                                       |                                                                                                    |                               |  |  |  |  |  |
| 240   | -      | t Grade         | (777)              |                        |                |                 |           |         |                                       |                                                                                                    |                               |  |  |  |  |  |
| atu   | Gen    |                 | 177                |                        | Rester         | Last Date of    | Official  | Grading | 1.0 560                               |                                                                                                    | Tes so 1                      |  |  |  |  |  |
|       |        | ID              | Name               |                        | Grade          | Attendance      | Grade     | Basis   | Program and Plan                      |                                                                                                    | Level                         |  |  |  |  |  |
|       | 1      |                 |                    |                        | ~              |                 |           | GRD     | Cumcular -<br>Liberal Arts-Humani     | ties Spec,                                                                                         | Freshman                      |  |  |  |  |  |
|       | 2      |                 |                    |                        | ~              |                 |           | GRD     | Curricular -<br>Science (A.A. & S.)   |                                                                                                    | Sophomore                     |  |  |  |  |  |
|       | 3      |                 |                    |                        | ~              |                 |           | GRD     | Curricular -<br>Electrical/Electronic | EngTech                                                                                            | First Time<br>Freshman        |  |  |  |  |  |
|       | 14     |                 |                    |                        | ~              |                 |           | GRD     | Curricular -<br>Business Adm. (A.A.   | ā S.)                                                                                              | Freshman                      |  |  |  |  |  |
|       |        |                 |                    |                        | and the second |                 |           | GRD     | Curricular -<br>Business Adm. (A.A.   | (2.4                                                                                               | First Time<br>Freshman        |  |  |  |  |  |
|       | 5      |                 |                    |                        |                |                 |           | 3335    | Balauria a suburi factor              | arad                                                                                               | a Competence                  |  |  |  |  |  |
|       | 5      |                 |                    |                        | - v            |                 |           | GRD     | Curricular -<br>Liberal Arts-Humani   | 111000.000                                                                                         | Freshman                      |  |  |  |  |  |

In the Roster Grade column, you will need to select the grade for each student from the drop down menu. For grades of "F" or "NP", a field will appear in the Last Date of Attendance column for that student.

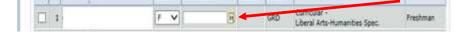

You will be required to enter the last day the student was in your class.

Once you are finished entering grades for all of your students, you will need to change the "\*Approval Status" to "Approved" and click "save". Please note that is VERY important that you change the Approval Status to Approved and click save. Otherwise, the student's grades will not post to their records.

| 7   | SDV 100 - W3 (62          | 090) change class |                      |                            |  |
|-----|---------------------------|-------------------|----------------------|----------------------------|--|
|     | College Success Skills (I | .ecture)          |                      |                            |  |
|     | Days and Times            | Room              | Instructor           | Dates                      |  |
|     | ТВА                       | ТВА               | Lisa Ebarb Goode     | 09/15/2014 -<br>11/21/2014 |  |
| Dis | splay Options:            |                   | Grade Roster Action: |                            |  |
|     | *Grade Roster Type        | Final Grade V     | * Approval Status    | Approved V save            |  |

Note: If you change the Approval Status to Approved and click save but have not entered a Last Date of Attendance for grades "F" or "NP", change the Approval Status back to "Not Reviewed" and enter the date. Then change it back to Approved and save it.

For help with navigating to or using the Faculty Center, you may contact Mark Rutledge at 434-797-8466 or email at mark.rutledge@danville.edu.

For help with password or security question issues, please contact Bracken Jones (IT Department) at 434-797-8515.

\*\*\* Some instructors present course contracts with policy statement on academic honesty. Students sign the contract and return it to the faculty member.

# How to access Microsoft Outlook Web Access (OWA) and change your password

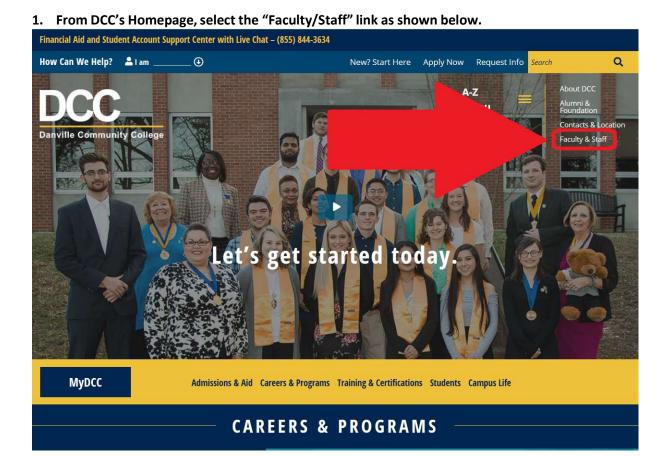

2. Select the "Faculty Staff Email Link. An Office 365 window will open, log-in as you would at your work station.

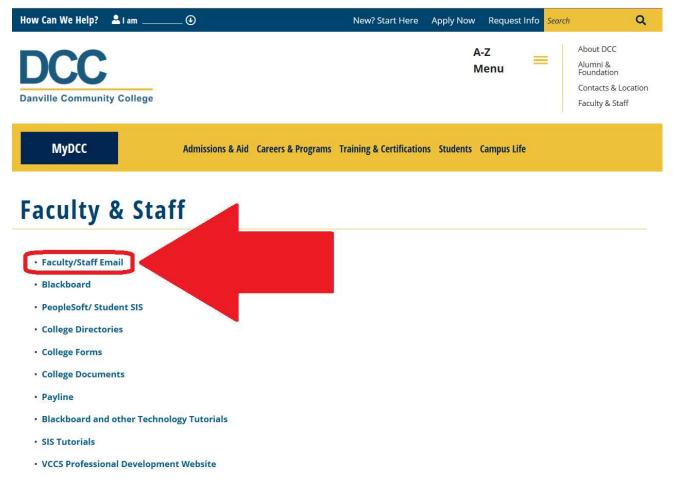